#### Laziness and Parallelism

Based on slides by Koen Claessen

### A Function

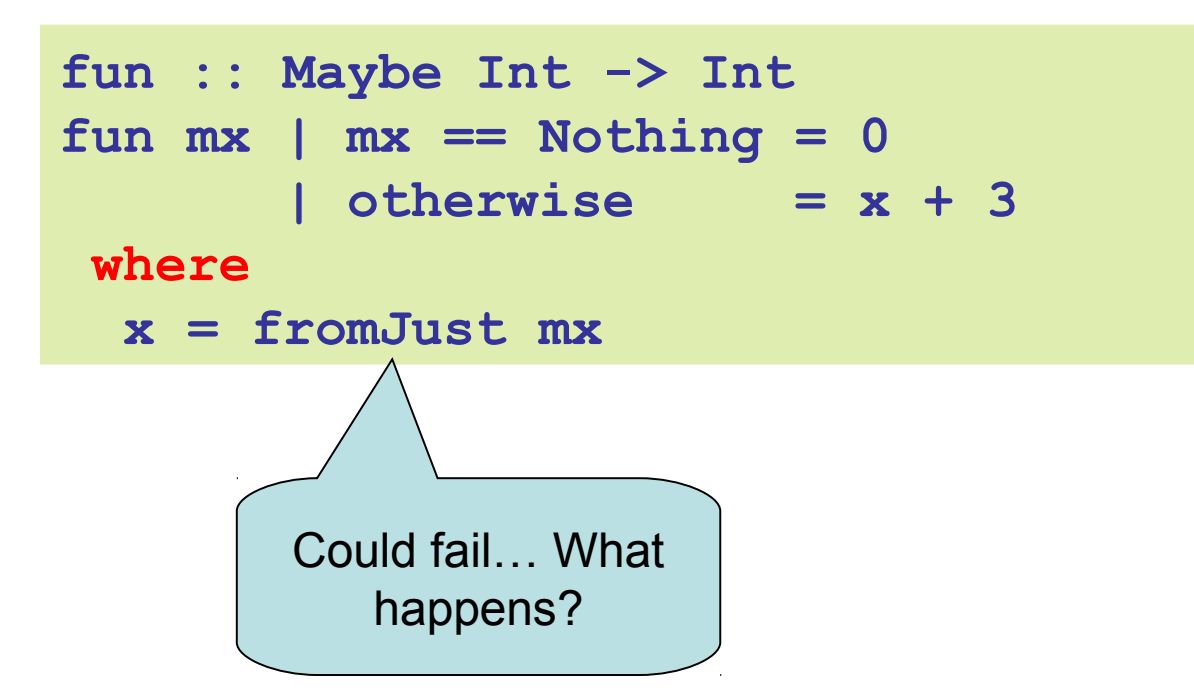

#### Another Function

**dyrt :: Integer -> Integer dyrt n | n <= 1 = 1 | otherwise = dyrt (n-1) + dyrt (n-2)**

**choice :: Bool -> a -> a -> a choice False x y = x choice True x y = y**

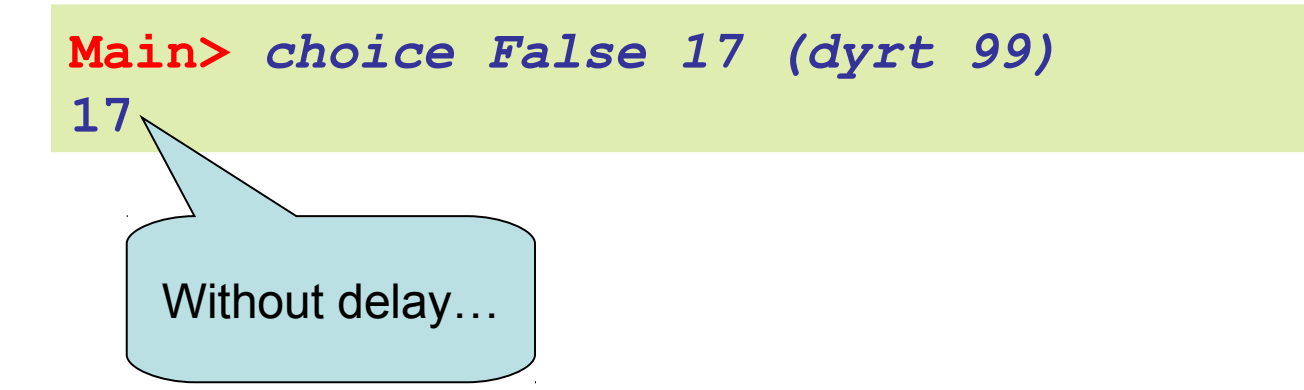

# Laziness

Haskell is a *lazy* language

- Things are evaluated *at most once*
- Things are only evaluated when they are needed
- Things are never evaluated twice

# Understanding Laziness

- Use error or undefined to see whether something is evaluated or not
	- choice False 17 undefined
	- head [3,undefined,17]
	- head (3:4:undefined)
	- head [undefined,17,13]
	- head undefined

# Lazy Programming Style

- Separate
	- Where the computation of a value is defined
	- Where the computation of a value happens

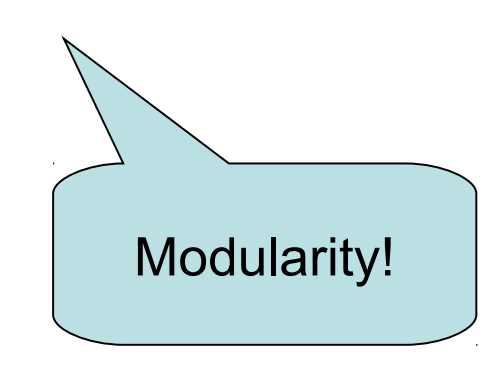

# Lazy Programming Style

- head [1..1000000]
- zip "abc" [1..9999]
- take 10 ['a'..'z']

• …

# When is a Value "Needed"?

**strange :: Bool -> Integer strange False = 17 strange True = 17**

**Main>** *strange undefined* **Exception: undefined**

- An argument is evaluated when it is examined by pattern matching (and the result of match is needed)
	- Is the result of strange needed?
	- Yes, because GHCi wants to print it
- Primitive functions (e.g.  $(+)$ ,  $div$ , etc.) evaluate their arguments (if their result is needed)

# And?

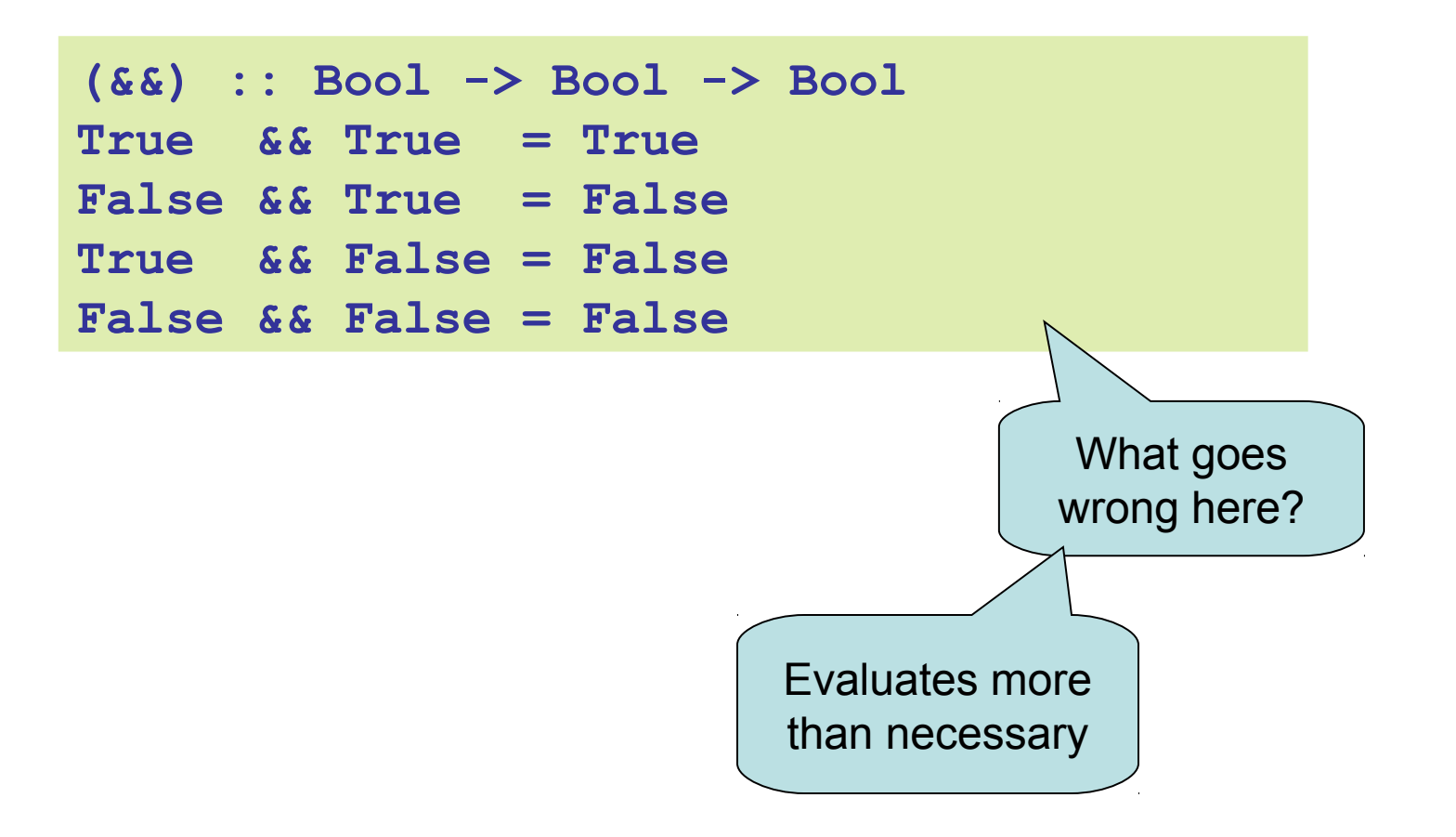

#### And and Or

**(&&) :: Bool -> Bool -> Bool** True  $\&\& \times x = x$ **False && x = False**

**(||) :: Bool -> Bool -> Bool True || x = True** False  $|| x = x$ 

**Main>** *1+1 == 3 && dyrt 99 == dyrt 99* **False**

**Main>** *2\*2 == 4 || undefined* **True**

# Laziness

Haskell is a *lazy* language

- Things are evaluated *at most once*
- Things are only evaluated when they are needed
- Things are never evaluated twice

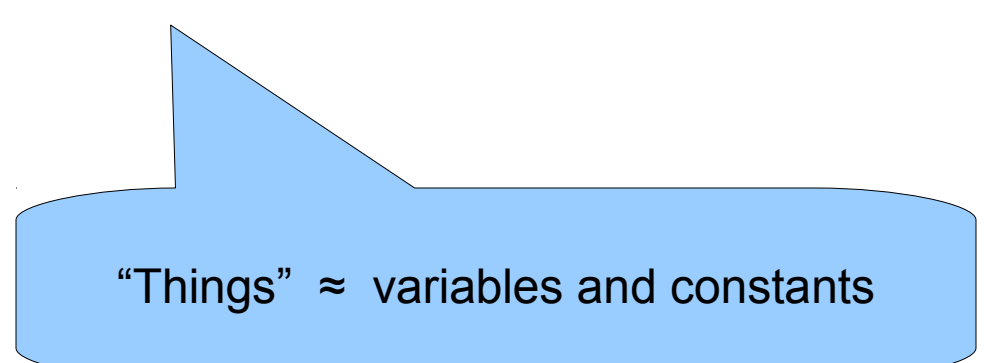

#### At Most Once?

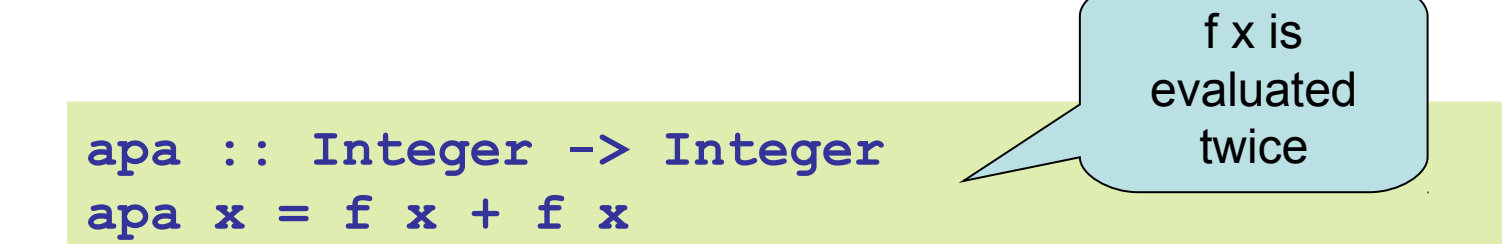

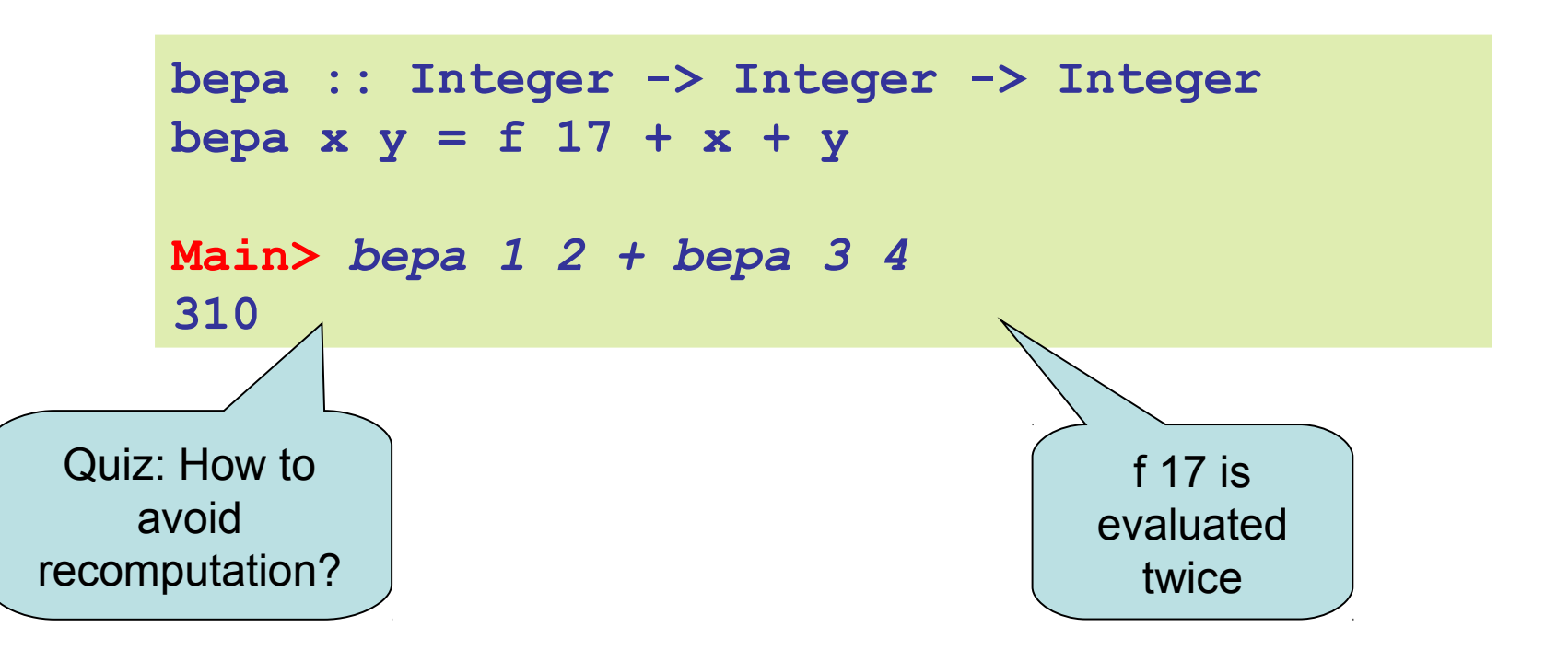

#### At Most Once!

```
apa :: Integer -> Integer
apa x = fx + fxwhere
 fx = f x
```

```
bepa :: Integer -> Integer -> Integer
bepa x y = f17 + x + ywhere
  f17 = f 17
```
# Example: BouncingBalls

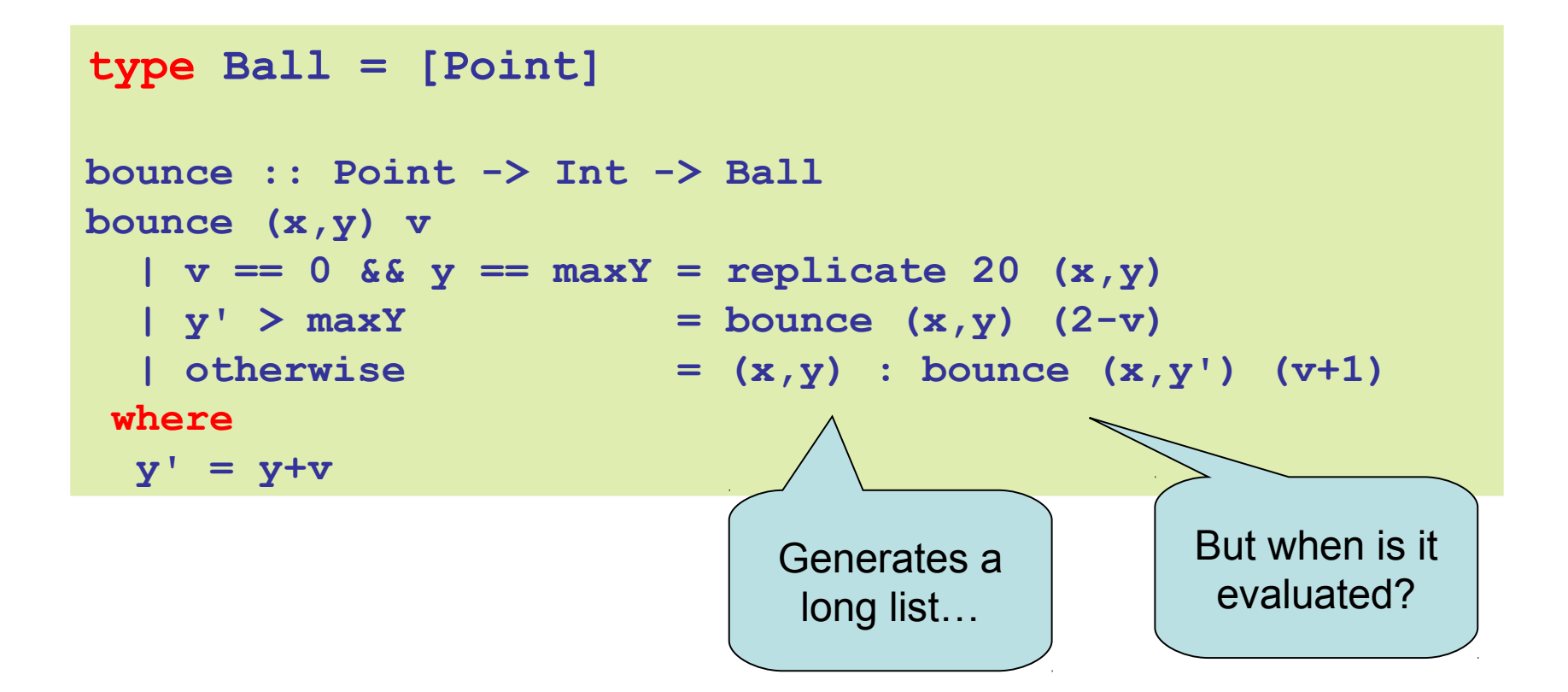

### Example: Sudoku

```
solve :: Sudoku -> Maybe Sudoku
solve sud
    | ...
   | otherwise =
        listToMaybe
         [ sol
         | n <- [1..9]
        , ... solve (update p (Just n) sud) ...
 ]
              "Generate and 
                  test"
```
# Infinite Lists

- Because of laziness, values in Haskell can be *infinite*
- Impossible to compute them completely!
- Instead, only use parts of them

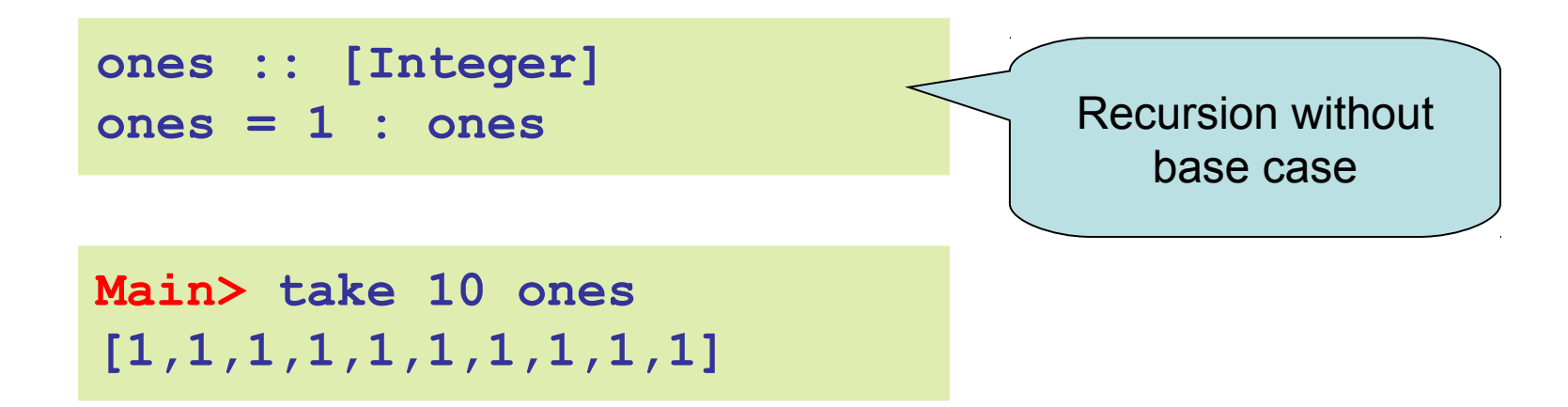

# **Examples**

#### Uses of infinite lists

– take n [3..]

 $- xs 'zip' [1.]$   $\longrightarrow$  Infinite enumeration

# Example: PrintTable

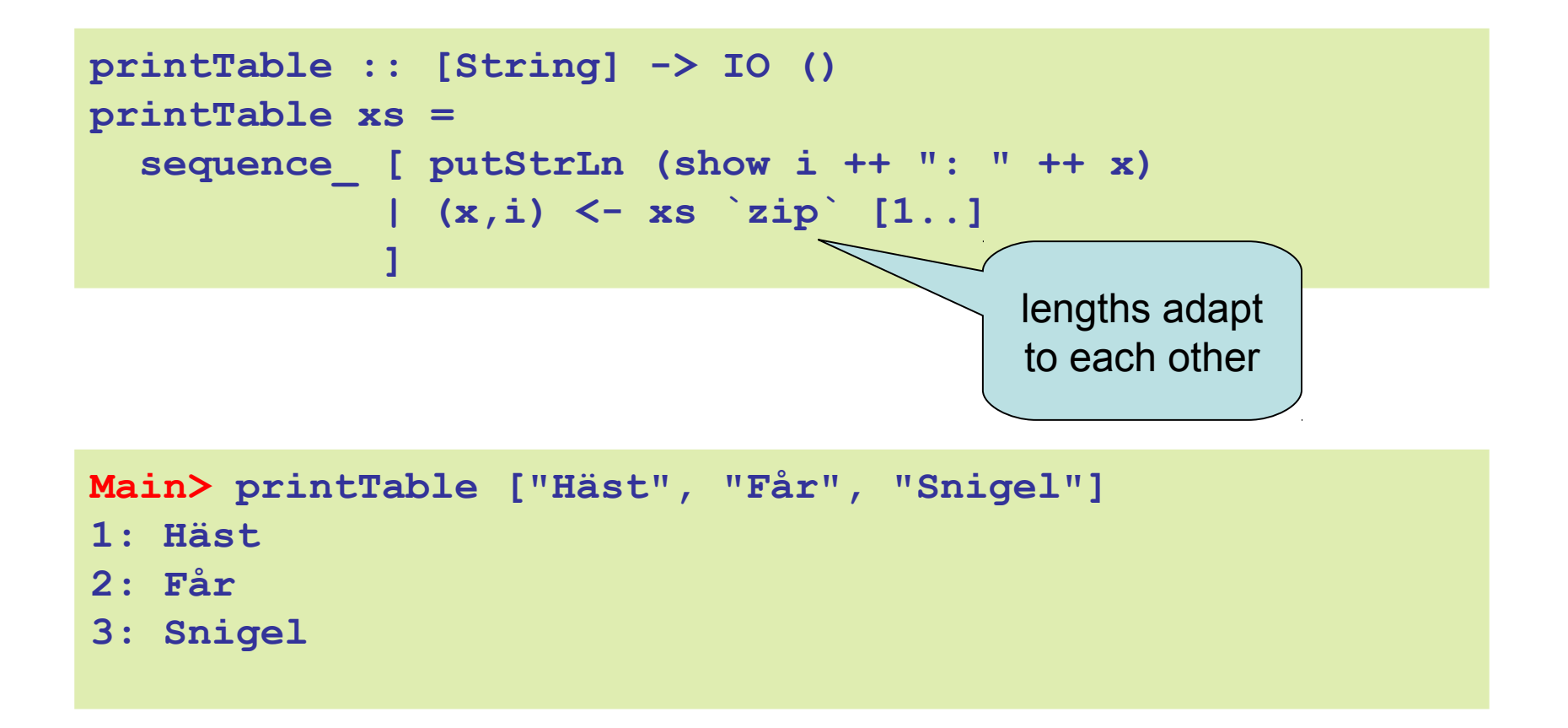

#### Iterate

**iterate :: (a -> a) -> a -> [a] iterate f x = x : iterate f (f x)** *-- iterate f x = [x, f x, f (f x), f (f (f x)), ...]*

**Main>** *iterate (\*2) 1* **[1,2,4,8,16,32,64,128,256,512,1024,...**

### Other Handy Functions

```
repeat :: a -> [a]
repeat x = x : repeat x
```

```
cycle :: [a] -> [a]
cycle xs = xs ++ cycle xs
```
Quiz: How to define these with iterate?

#### Alternative Definitions

```
repeat :: a -> [a]
repeat x = iterate id x
cycle :: [a] -> [a]
cycle xs = concat (repeat xs)
```
### Problem: Replicate

```
replicate :: Int -> a -> [a]
replicate = ?
Main> replicate 5 'a'
"aaaaa"
```
#### Problem: Replicate

**replicate :: Int -> a -> [a] replicate n x = take n (repeat x)**

#### Problem: Grouping List Elements

```
group :: Int -> [a] -> [[a]]
group = ?
```

```
Main> group 3 "apabepacepa!"
["apa","bep","ace","pa!"]
```
#### Problem: Grouping List Elements

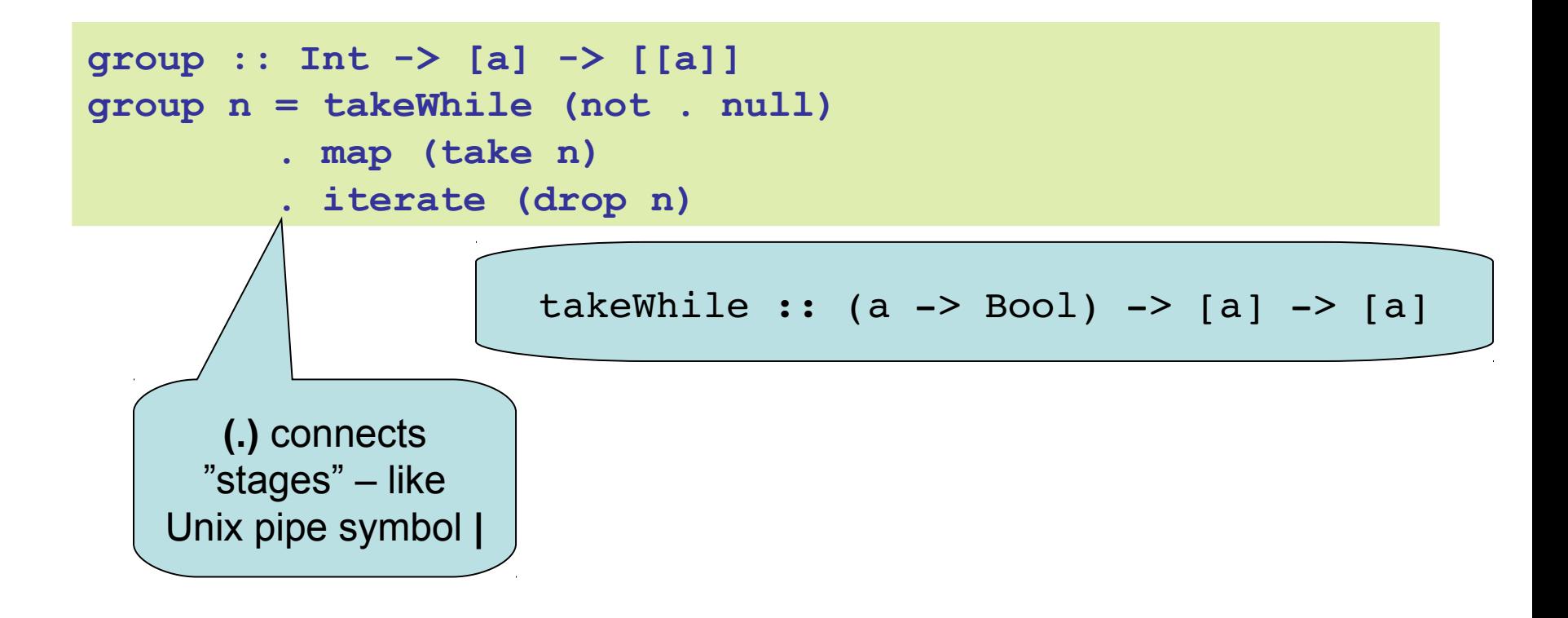

### Problem: Prime Numbers

```
primes :: [Integer]
primes = ?
```

```
Main> take 4 primes
[2,3,5,7]
```
### Problem: Prime Numbers

```
primes :: [Integer]
primes = 2 : [ x | x <- [3,5..], isPrime x ]
 where
   isPrime x =
     all (not . (`divides` x))
       (takeWhile (\y -> y*y <= x) primes)
```
all ::  $(a \rightarrow Bool) \rightarrow [a] \rightarrow Bool$ 

# Infinite animations

Remove friction in Bouncing Balls:

```
bounce :: Size -> Point -> Int -> Ball
bounce (w,h) (x,y) v
  | v == 0 & y \ge maxY = replicate 20 (x, y)| y' \rangle maxY = bounce (w,h) (x,y) (0-v)\vert otherwise = (x,y) : bounce (w,h) (x,y') (v+1)where
  maxY = h-radius
   y' = y + fromIntegral v
                                                  !
```
- Ball never stops
- New points produced whenever the animation function requires it

# Laziness: Summing Up

- Laziness
	- Evaluated at most once
	- Programming style
- Do not have to use it – But powerful tool!
- Can make programs more "modular"
	- E.g. separate bounce function from drawing in Bouncing Balls

(primes race)

# Side-Effects

- Writing to a file
- Reading from a file
- Creating a window
- Waiting for the user to click a button
- ...
- Changing the value of a variable

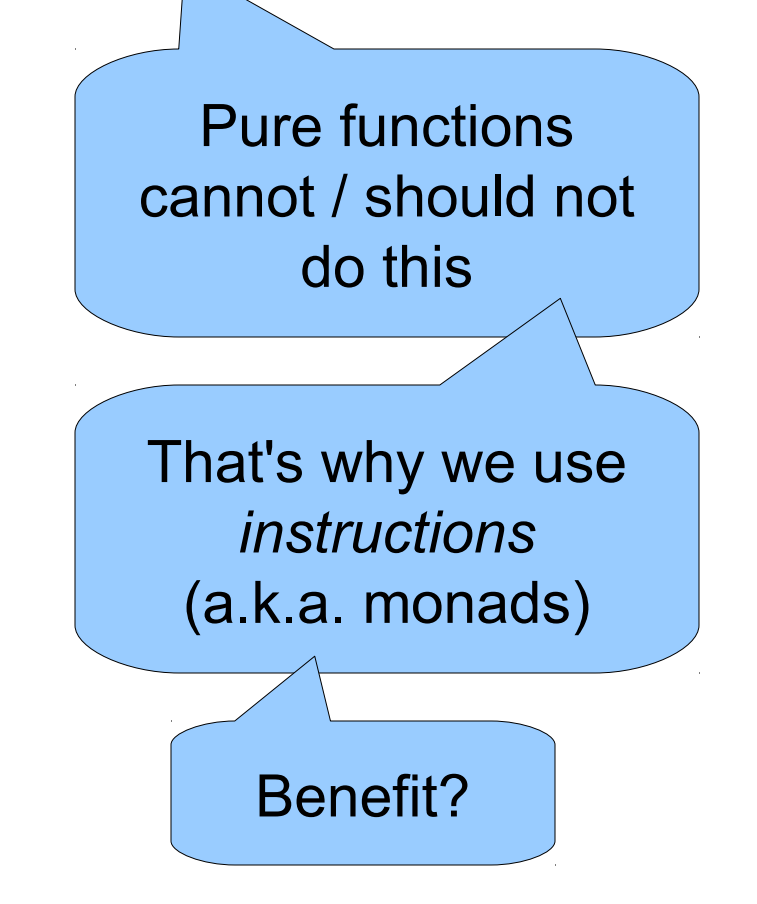

# Pure Computations

- Can be evaluated whenever
	- no side effects
	- the same result
- If no-one is interested in the result – do not compute the result!

• Pure functions are *required* for laziness

Microprocessor Transistor Counts 1971-2011 & Moore's Law

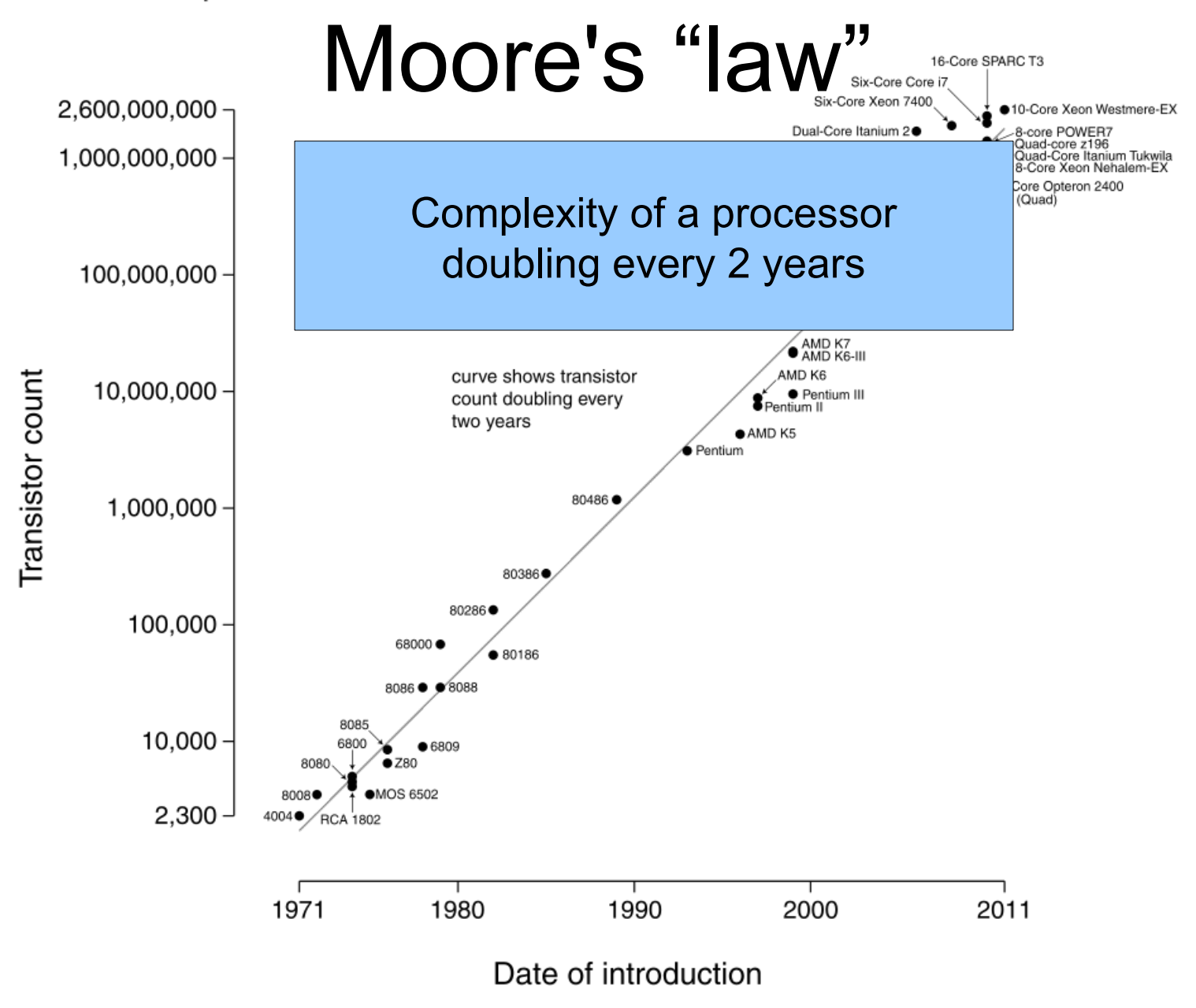

### More Moore

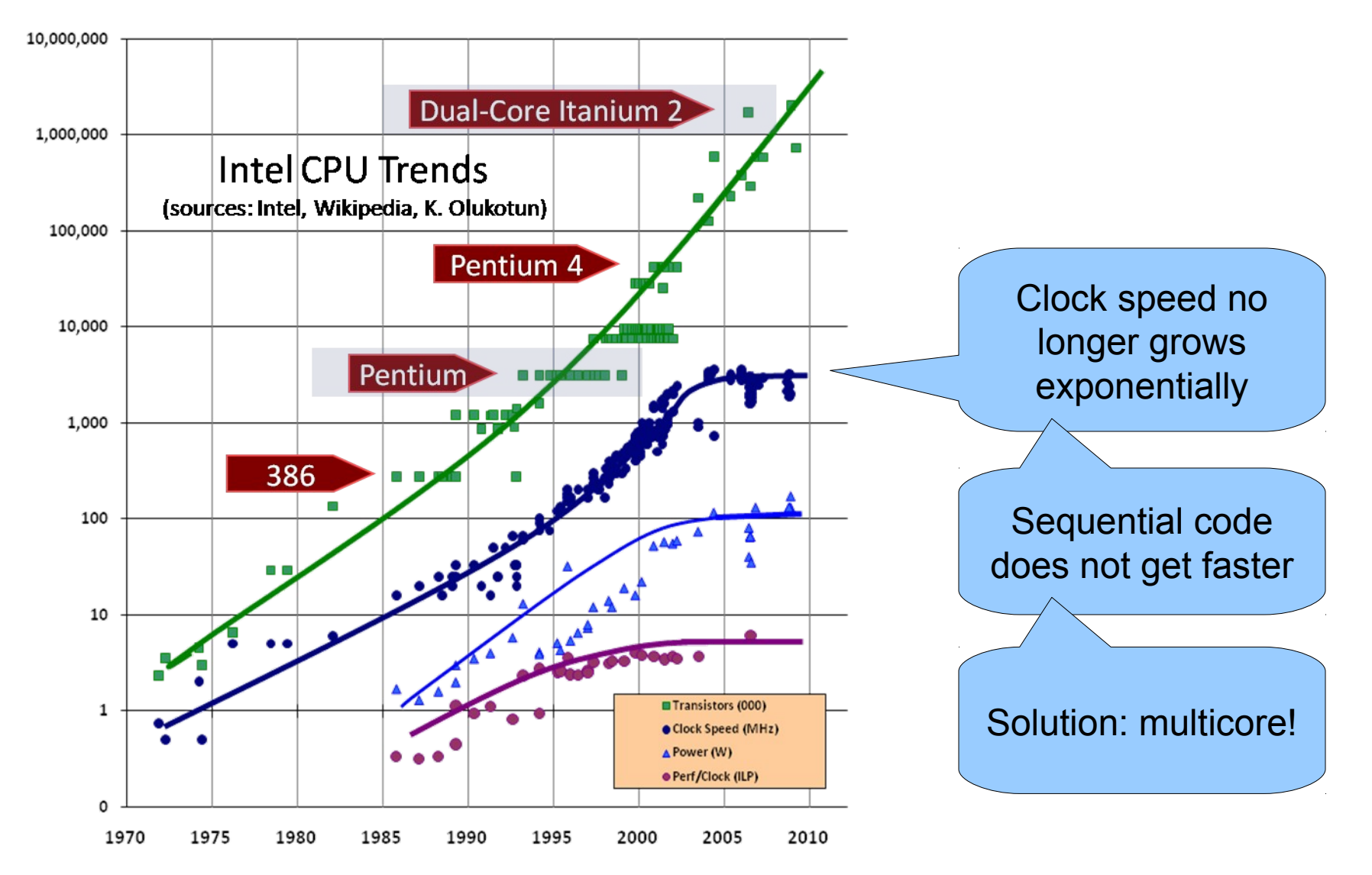

# Processors Today and Tomorrow

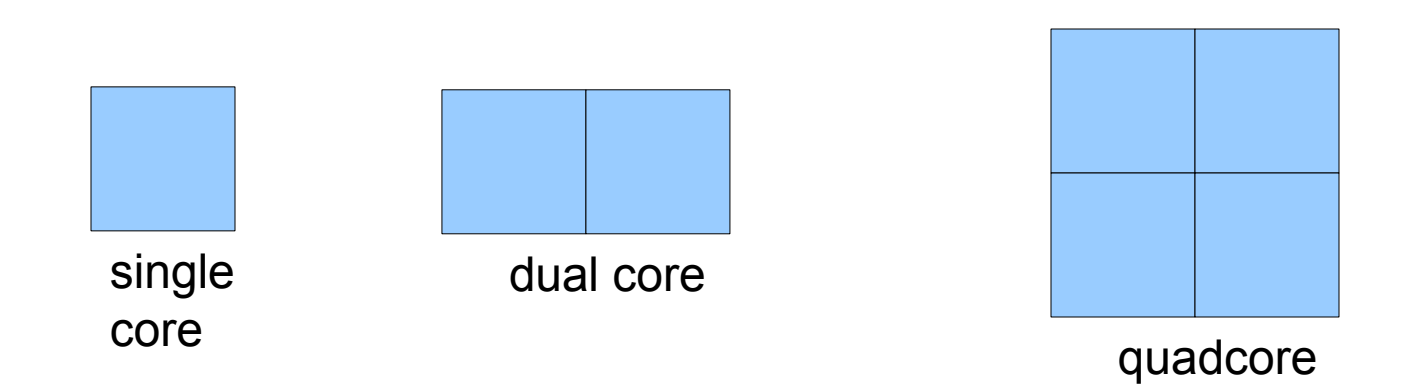

# Processors Today and Tomorrow

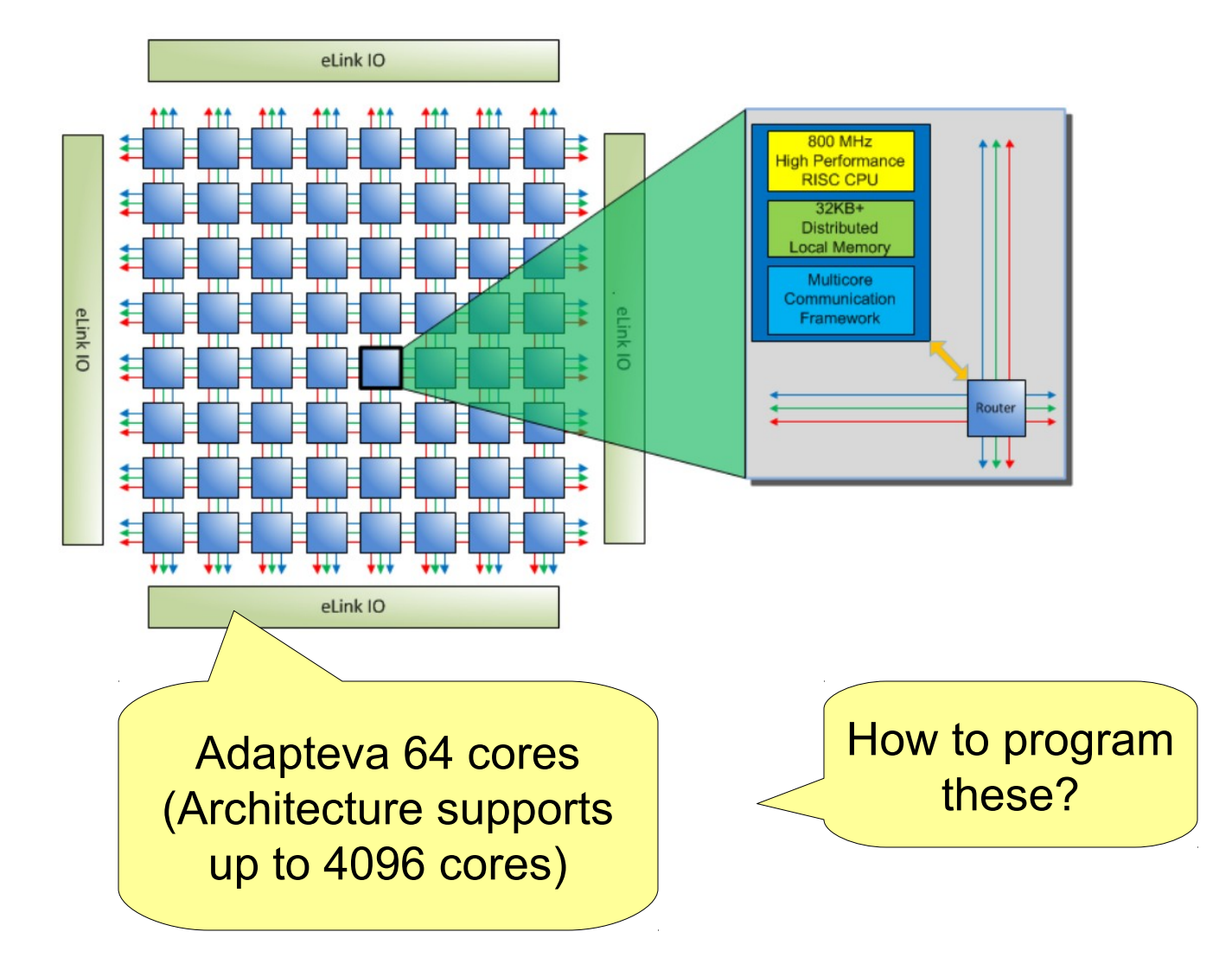

# Parallelism

- Previously, computation went one step at a time
- Now, we can (and have to) do *many things at the same time, "in parallel"*
- Side effects and parallelism do not mix well: *race conditions*
	- Think: Many people cooking in the same kitchen

# Basic parallelism in Haskell

#### **import** Control.Parallel

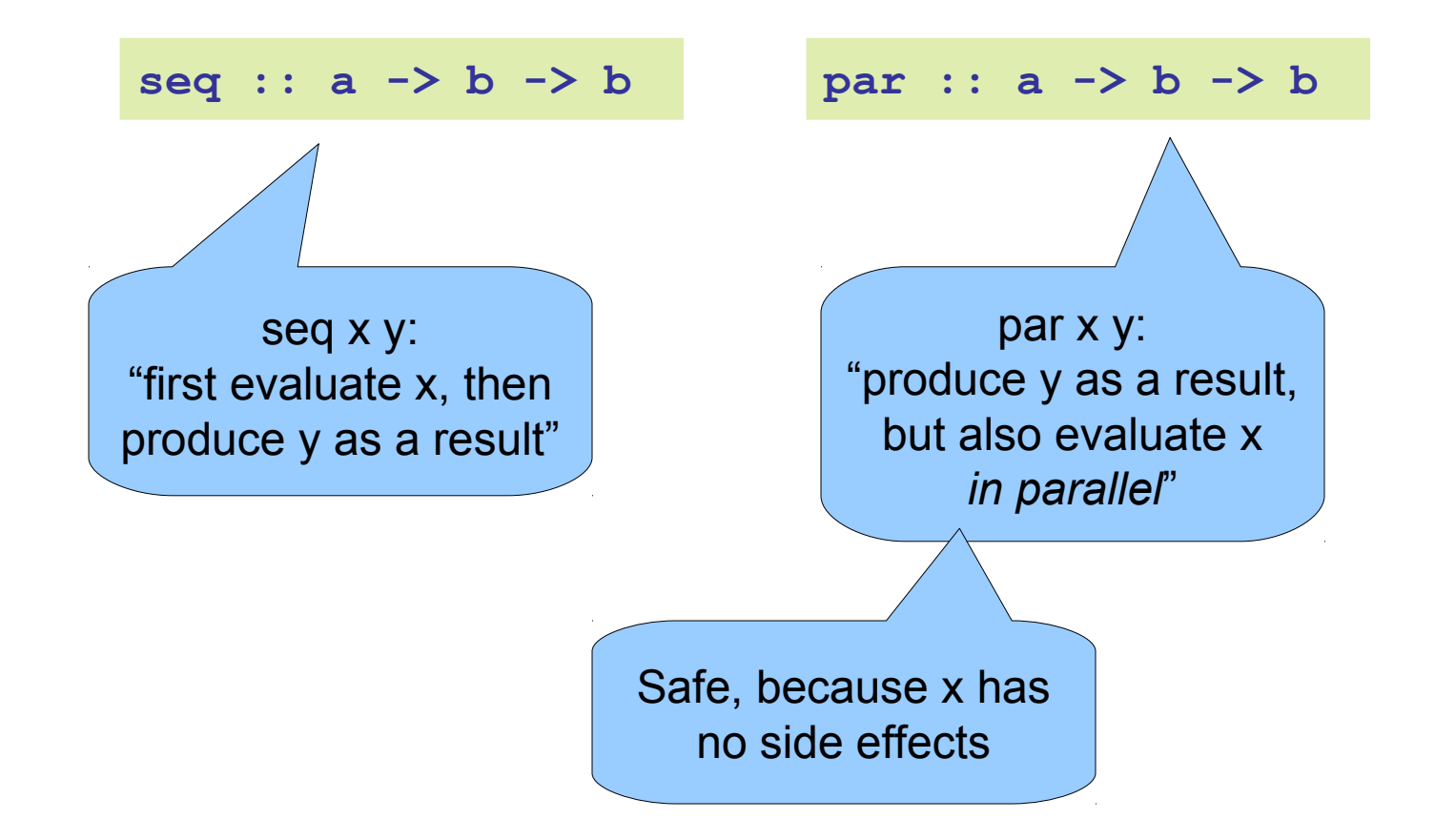

### Parallelism in Haskell

**parList :: [a] -> b -> b parList [] y = y parList (x:xs) y = x `par` (xs `parList` y)**

```
pmap :: (a -> b) -> [a] -> [b]
pmap f xs = ys `parList` ys
 where
  ys = map f xs
```
(understand the result: remove all the pars)

# Parallelism in Haskell (2)

**data Expr = Num Int | Add Expr Expr**

```
peval :: Expr -> Int
peval (Num n) = n
peval (Add a b) = x `par` y `par` x+y
where
  x = peval a
   y = peval b
```
# Parallelism in Haskell (3)

**testPar = print \$ sum \$ pmap dyrt (concat \$ replicate 5 [25..30])**

# Pure Functions...

- ...enable easier *understanding*
	- only the arguments affect the result
- ...enable easier *testing*
	- stimulate a function by providing arguments
- ...enable *laziness*
	- powerful programming tool
- ...enable easy *parallelism*

– no head-aches because of side effects

(understand the result: remove all the pars)

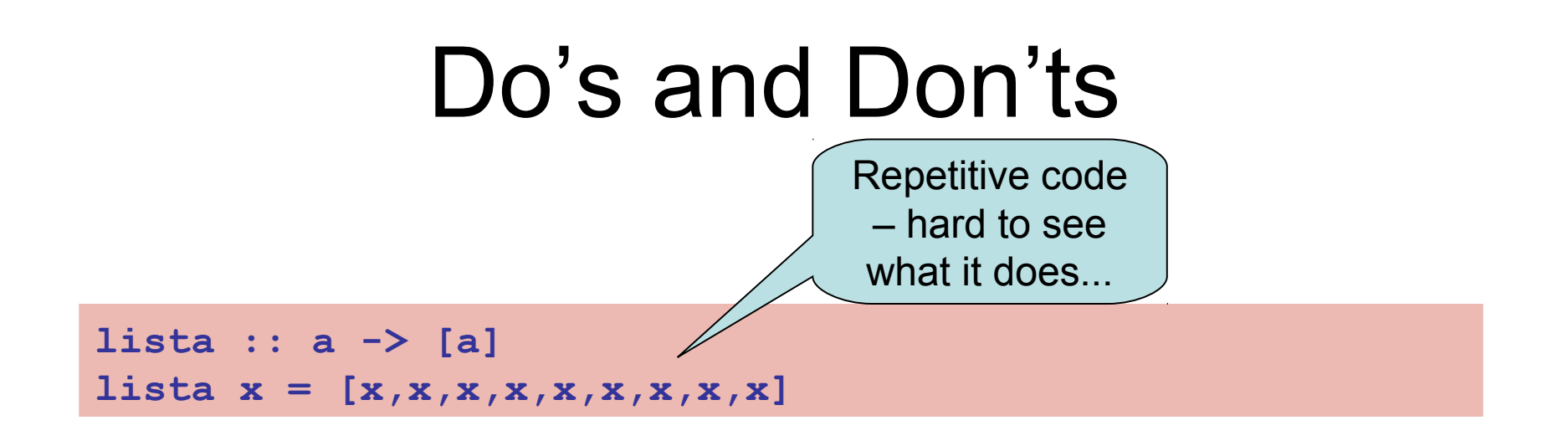

**lista :: a -> [a] lista x = replicate 9 x**

# Do's and Don'ts

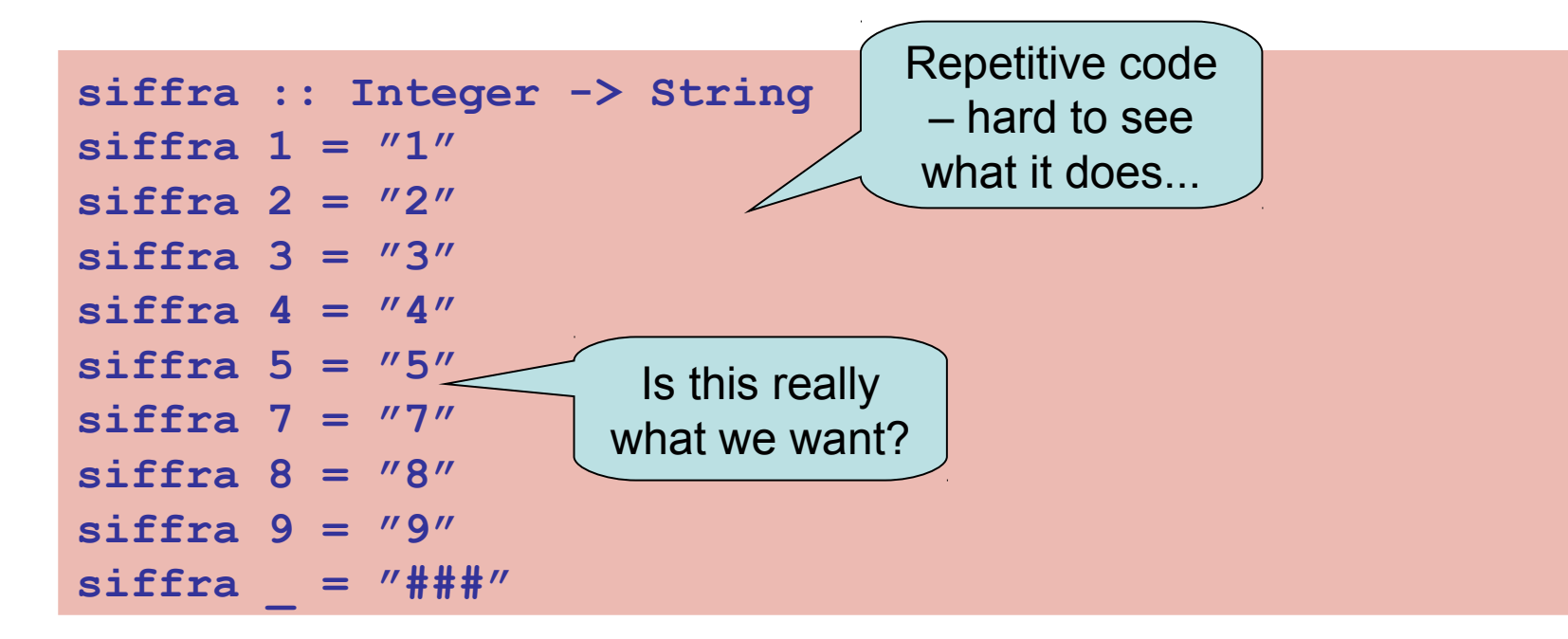

```
siffra :: Integer -> String
siffra x | 1 \le x \le x \le x \le 9 = show x | otherwise = "###"
```
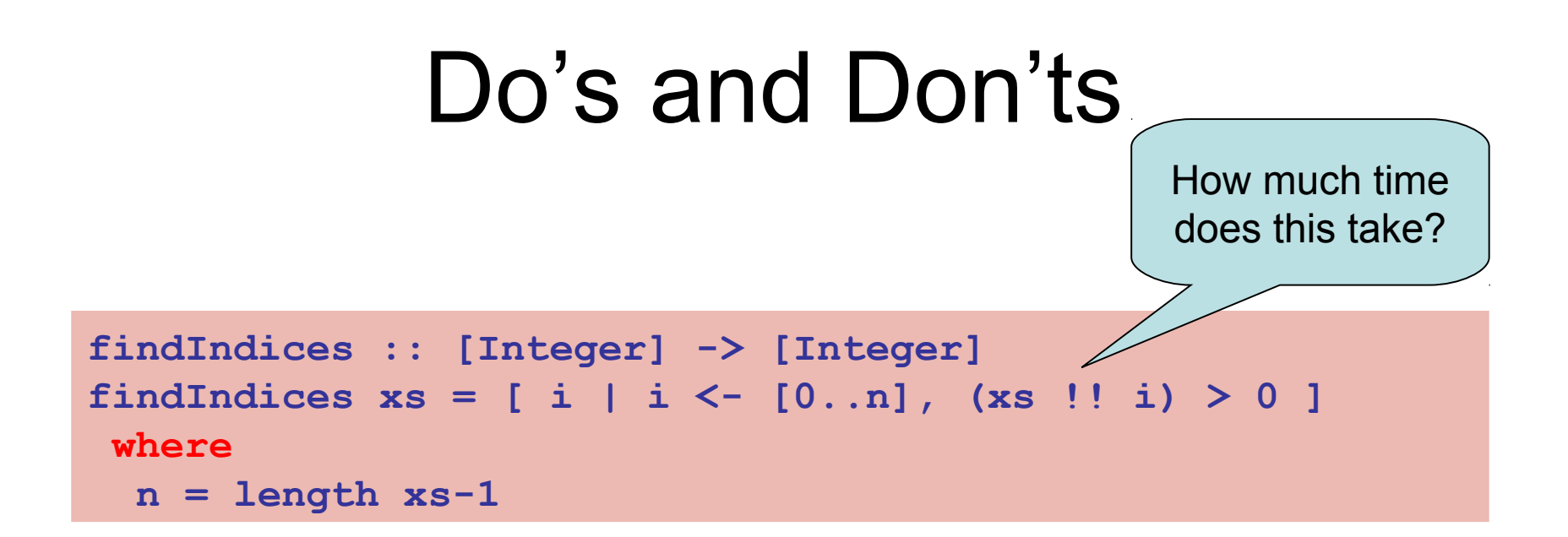

**findIndices :: [Integer] -> [Integer]** findIndices  $xs = [ i | (x,i) < -xs 'zip' [0..], x > 0 ]$